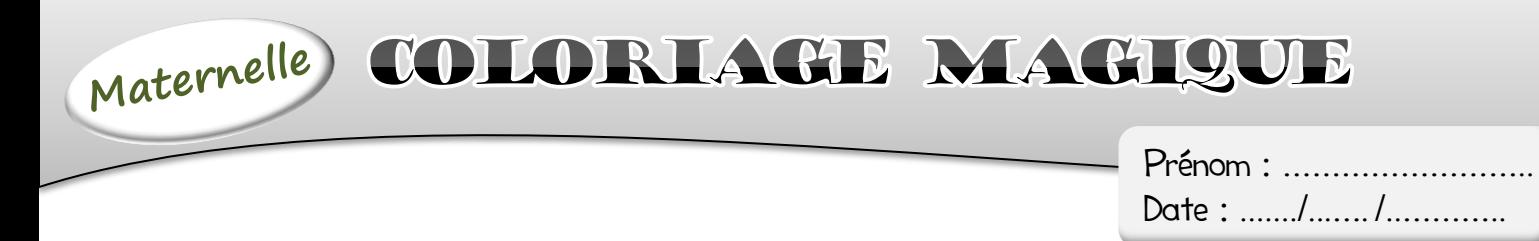

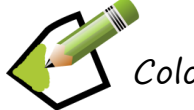

Colorie le dessin en respectant le code de couleurs.

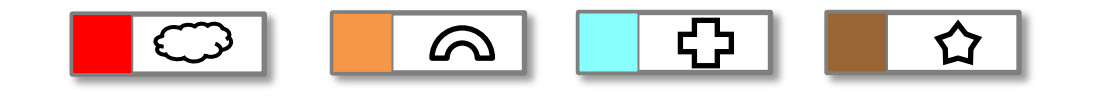

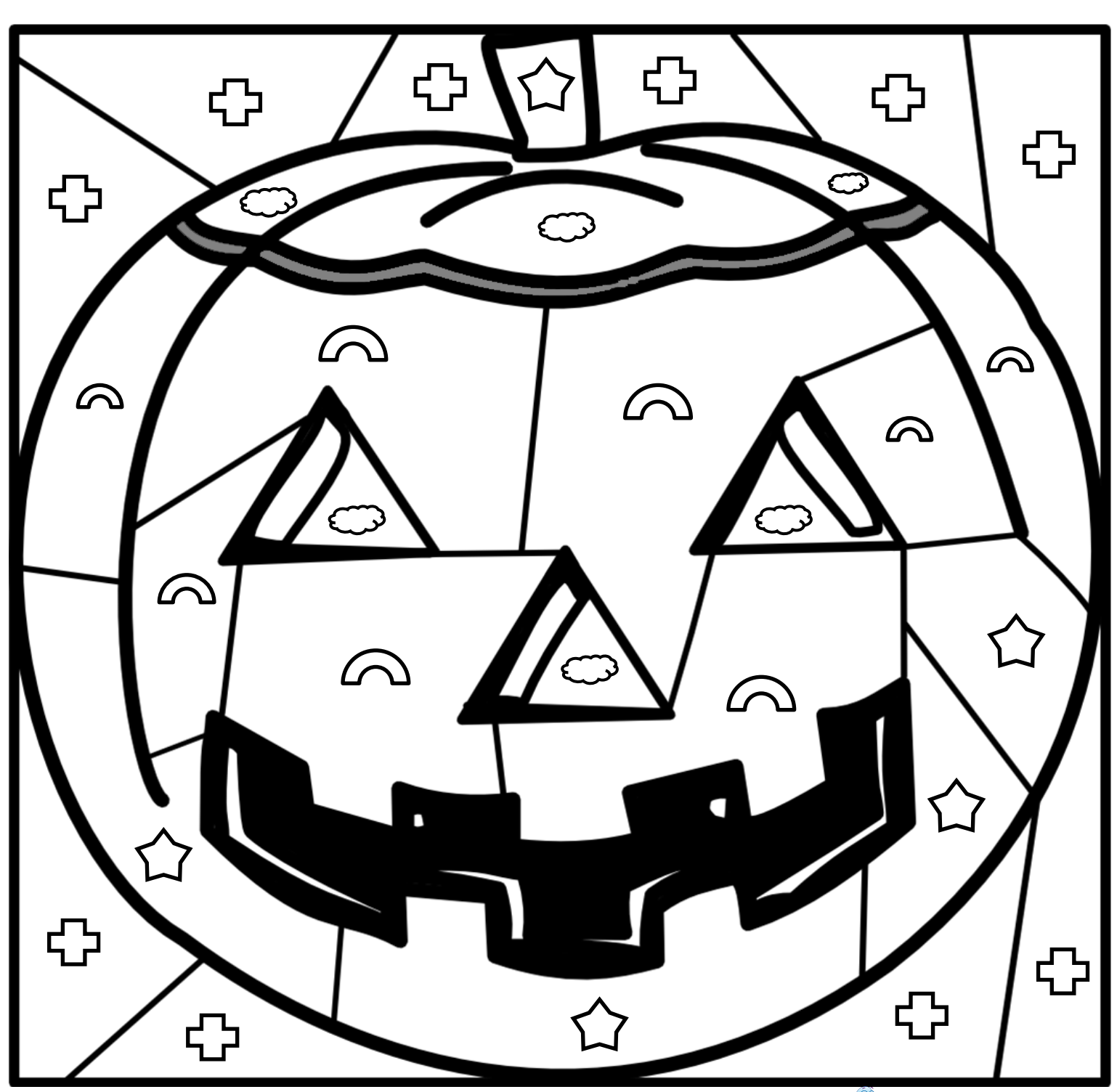

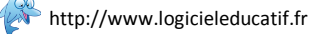

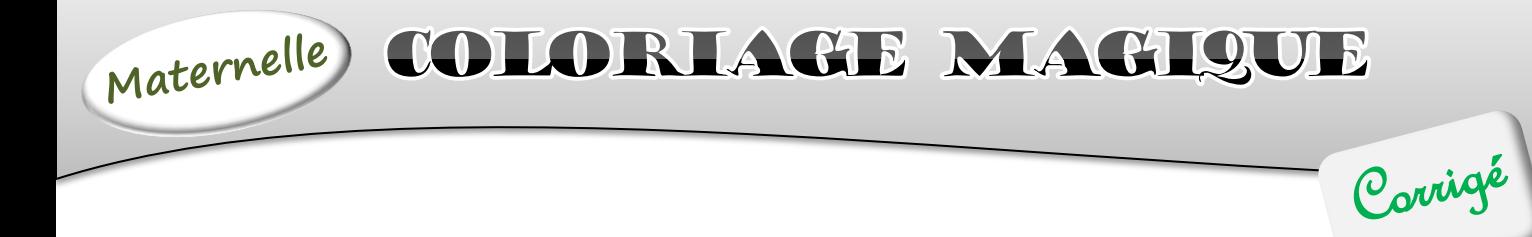

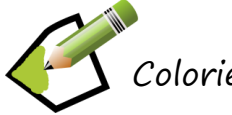

Colorie le dessin en respectant le code de couleurs.

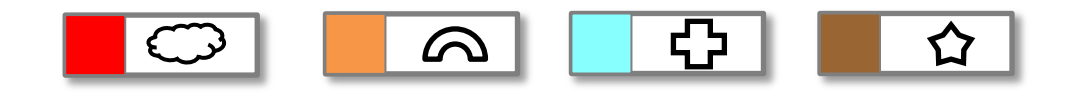

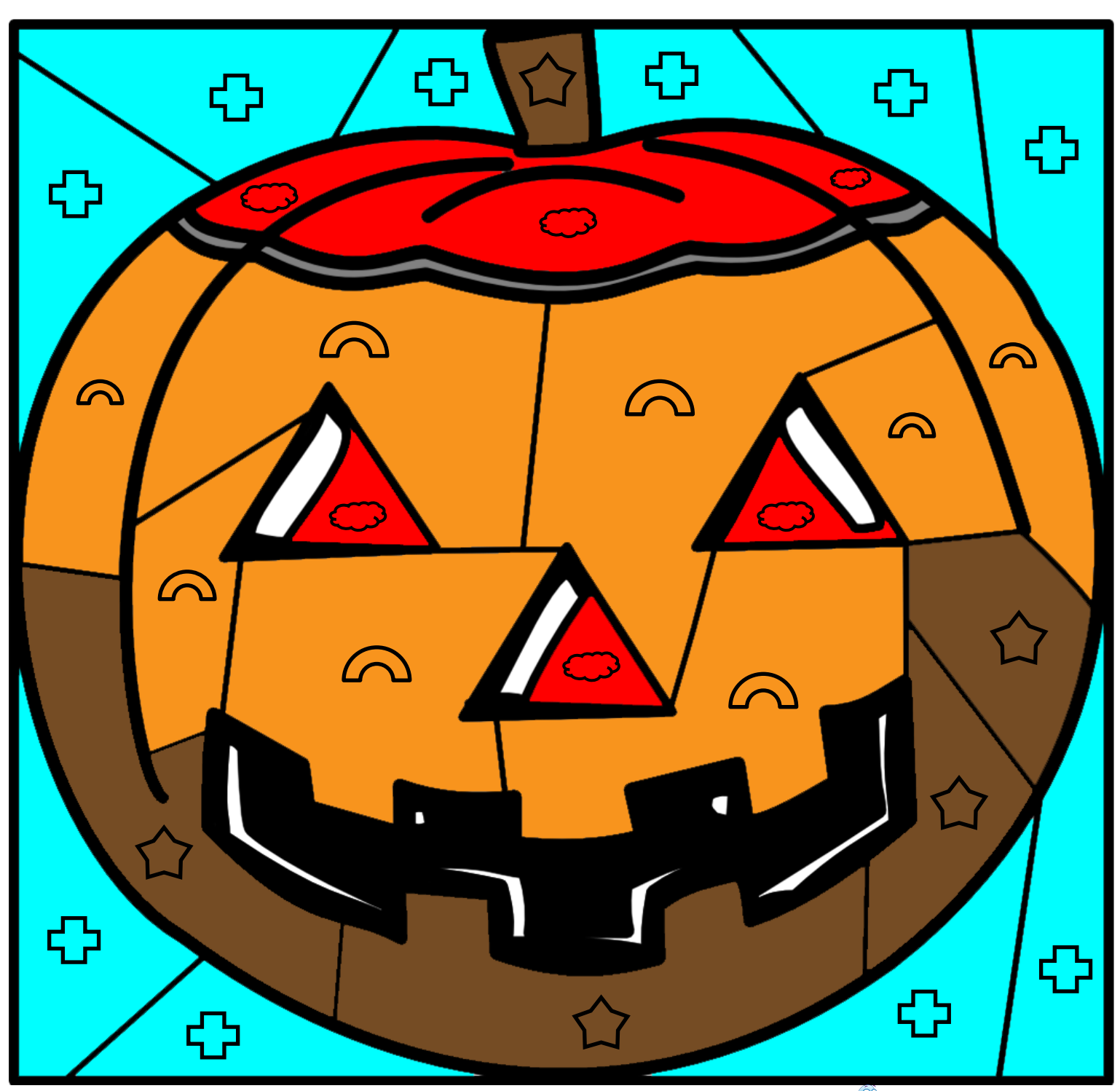

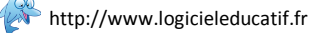